NFS SpaceAbstraction (April-2022)

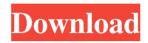

# NFS SpaceAbstraction Crack+ Free License Key

This program has 3 modes to work with: 1) In auto mode, if your computer is idle for more than 30 minutes, the computer will go into a screensaver. You can choose from 6 space image. 2) In manually mode, you can select a picture from your PC or the folder where you save the pictures. The program will save a copy of the chosen picture in the folder you define for the "save to" option. 3) In option mode, you can choose from 2 pictures and select the number of transitions between pictures, and transition speed. Syntax: C:\>nfs space abstraction.bat 1) In auto mode, if your computer is idle for more than 30 minutes, the computer will go into a screensaver. You can choose from 6 space image. 2) In manually mode, you can select a picture from your PC or the folder where you save the pictures. The program will save a copy of the chosen picture in the folder you define for the "save to" option. 3) In option mode, you can scheder a picture from your PC or the folder where you save the pictures. The program will save a copy of the chosen picture in the folder you define for the "save to" option. 3) In option mode, you can choose from 2 pictures. The program will save a copy of the chosen picture in the folder you define for the "save to" option. 3) In option mode, you can choose from 2 pictures and select the number of transitions between pictures, and transition speed. Copyright 2004-2008, Binary Heaps

### NFS SpaceAbstraction Crack+ With Product Key

KEYMACRO is a macro recording program for recording mouse, keyboard, and joystick actions as timed sequences of keystrokes, mouse moves, etc. KEYMACRO consists of one or more sheets, each of which records a separate kind of event. For example, one sheet might record a mouse move. Other sheets might record keyboard events (key presses and releases). Each sheet can optionally contain keymacro data, which indicates the keyboard layout and mouse buttons to use when recording the mouse or keyboard events. Each sheet can also be associated with a macro template. Each template is a text file containing text that will be inserted (by KEYMACRO) when the recorded mouse or keyboard event occurs. A template can also contain graphical information, which will be displayed during the macro recording session. The template and sheet of each event are edited using standard Microsoft Windows tools such as Notepad. The user can create templates for recording mouse and keyboard events, for recording joystick actions, and for recording macros. Events can be recorded in any combination or order, and one event can contain other events. KeyMACRO is designed to make macro recording easy. The user need not know anything about Windows operating system commands or mouse or keyboard configuration files. She simply opens the program, saves the templates, and sets the macro parameters. When the mouse or keyboard is moved or pressed, the program records the events in the order that they occur. Important Notes: Press the key that causes the screensaver to start. You must have admin rights in order to use KEYMACRO screensaver. If you have a really slow computer then you might want to turn off the screensaver when

you log off or turn off your computer. To do this use the screensaver setting in Control Panel. If you can't access the Screensaver setting in Control Panel then follow these instructions: From Start, right-click the icon for Control Panel and click Run. In the opened window, click Display, then Settings. In the displayed Settings window, click Screensaver, then Screen Saver Settings. In the opened Screen Saver Settings window, scroll down to the Screensaver settings and choose the setting that you want to use. If you wish to see what a single control in the Screensaver Settings window looks like then click More Settings. To return to the default Screen Saver Settings setting, 77a5ca646e

### NFS SpaceAbstraction

• New: Set of twenty beautiful photos and images which change in real time. • Improved: Completely redesigned interface with many new features • Changed: New & updated content • Fixed: None KEYMACRO Description: The display will show an image of one the 20 pictures at a time for five seconds and then switch to the next image in the set. The twenty images are listed below. Clicking the mouse button on any image will cycle through the other nineteen images until you select the one you want to display. Subtitle Contour 1: 1.1 Seconds Subtitle Contour 2: 1.1 Seconds Subtitle Contour 3: 1.1 Seconds Subtitle Contour 4: 1.1 Seconds Subtitle Contour 5: 1.1 Seconds Subtitle Contour 6: 1.1 Seconds Subtitle Contour 7: 1.1 Seconds Subtitle Contour 8: 1.1 Seconds Subtitle Contour 10: 1.1 Seconds Subtitle Contour 11: 1.1 Seconds Subtitle Contour 12: 1.1 Seconds Subtitle Contour 13: 1.1 Seconds Subtitle Contour 11: 1.1 Seconds Subtitle Contour 12: 1.1 Seconds Subtitle Contour 13: 1.1 Seconds Subtitle Contour 11: 1.1 Seconds Subtitle Contour 12: 1.1 Seconds Subtitle Contour 13: 1.1 Seconds Subtitle Contour 11: 1.1 Seconds Subtitle Contour 12: 1.1 Seconds Subtitle Contour 13: 1.1 Seconds Subtitle Contour 13: 1.1 Seconds Subtitle Contour 14: 1.1 Seconds Subtitle Contour 12: 1.1 Seconds Subtitle Contour 13: 1.1 Seconds Subtitle Contour 13: 1.1 Seconds Subtitle Contour 14: 1.1 Seconds Subtitle Contour 19: 1.1 Seconds Subtitle Contour 20: 1.1 Seconds Subtitle Contour 01: 1.1 Seconds Subtitle Contour 02: 1.1 Seconds Subtitle Contour 03: 1.1 Seconds Subtitle Contour 03: 1.1 Seconds Subtitle Contour 05: 1.1 Seconds Subtitle Contour 03: 1.1 Seconds Subtitle Contour 04: 1.1 Seconds Subtitle Contour 05: 1.1 Seconds Subtitle Contour 06: 1.1 Seconds Subtitle Contour 07: 1.1 Seconds Subtitle Contour 06: 1.1 Seconds Subtitle Contour 07: 1.1 Seconds Subtitle Contour 06: 1.1 Seconds Subtitle Contour 07: 1.1 Seconds Subtitle Contour 06: 1.1 Seconds Subtitle Contour 07: 1.1 Seconds Subtitle Contour 06: 1.1 Seconds Subtitle Contour 07: 1.1 Second

#### What's New in the NFS SpaceAbstraction?

With Space Abstraction you can see beautiful spacetime images filling the black background of your computer monitor. The images are influenced by the current time and space: the planets, stars, and galaxies. Also included are a few planetoids. Features: Multiple animations. Rate the animation speed. Pause / Resume Animation. Screensaver Manager. System Requirements: Windows 2000, XP, Vista, 7 CPU: Intel Pentium III or later, Power PC, Core Duo, AMD K6 Free Software Developer: Artur Kociemba (there is no information about the author) More information: If you want to contribute to this screensaver, please visit the homepage CSE-Speller is a MS Visual Basic Script for Spelling Checker. A small yet extensible script that adds a pop up window to the VB Script editor which asks you for a word to be checked against a.dic or.tbl file. It then checks the word against the file, and if it does not find the word then it opens the.dic or.tbl file and asks for a new word to be checked. CSE-Speller is written in MS Visual Basic Script 5.2. It requires Microsoft Word Featured Links Callaway So you want to take your golf game to the next level. Well, Callaway is your ticket to doing exactly that. If you're looking to improve your game in the short term, then this is the company for you. Advertising How To The holidays are a great time to relax and reflect on the things you're grateful for. In the words of Jonathan Swift, "It is a shame to be alive at any time, but I think it's a particular shame not to be alive at Christmastime." But you need to take care of yourself while you're doing this. How can you accomplish that when you're busy cooking and wrapping gifts? Well, here are a few simple tips to help you stay healthy this holiday season. IOTA Physical Silver This is not financial or cryptocurrency advice. Do not rely on anything you see or read on this site. Please seek professional advice if you need help. Shop our best deals Amazon When you buy from AmazonSmile, the AmazonSmile Foundation will donate 0.5% of the purchase price of eligible products to the charitable organization of your choice. Learn more about AmazonSmile. Compare all features CSE-Speller is a MS Visual Basic Script for Spe

## System Requirements:

OS: Windows 7/8/10 Processor: Intel Core i3 or AMD equivalent with 2.3 GHz or faster clock speed RAM: 4 GB or more GPU: 2 GB or more DirectX: Version 9.0c Hard drive space: 2 GB or more How to Install: 1. Download Climb, play.exe and install it to your computer 2. Connect your SBC to your computer and launch Climb, click "Open game folder" on the left

Related links:

https://wakelet.com/wake/XptBgqgyaWOLL5zT-Z90j https://efekt-metal.pl/witaj-swiecie/ https://www.soroherbaria.org/portal/checklists/checklist.php?clid=63533 https://www.easyblogging.in/wp-content/uploads/2022/06/xanchr.pdf https://cdn.damiensoitout.com/wp-content/uploads/2022/06/06145129/harbam.pdf http://www.readbutneverred.com/wp-content/uploads/2022/06/QuickBuild.pdf http://bariatric-club.net/?p=9356 https://wishfruits.com/pc-power-saver-crack-updated-2022/ https://delcohempco.com/wp-content/uploads/2022/06/urantobi.pdf https://oscareventshouse.uk/wp-content/uploads/2022/06/MRT\_Files\_Eraser.pdf